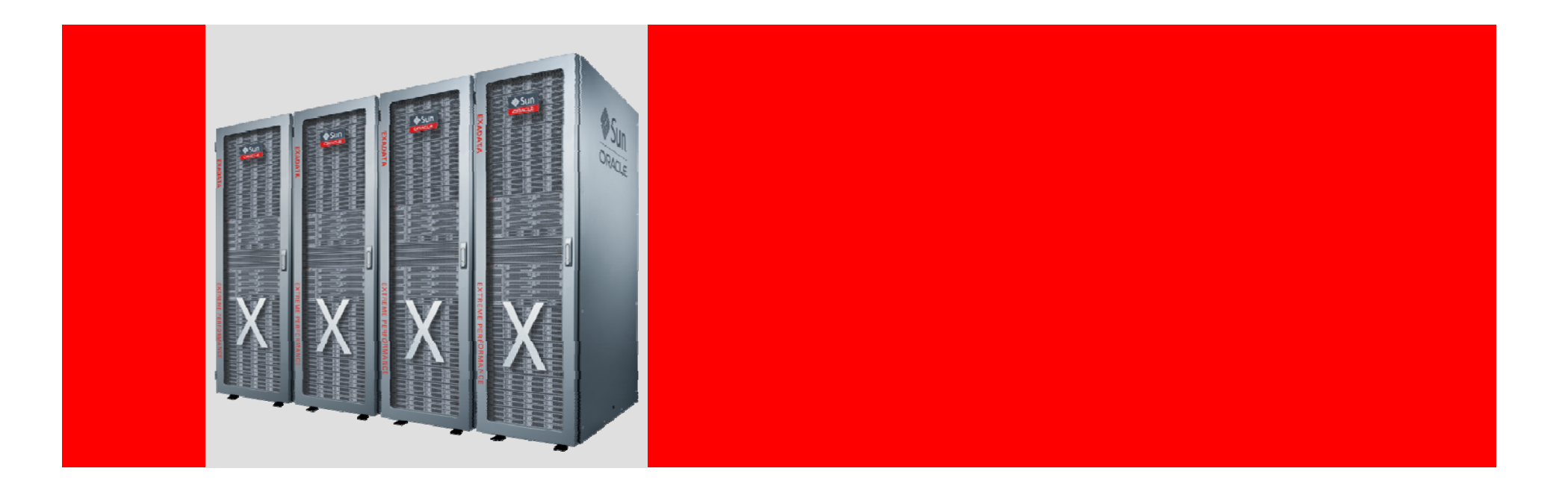

# ORACLE®

#### **Exadata MAA Best Practices SeriesSession 12: Exadata Patching & Upgrades**

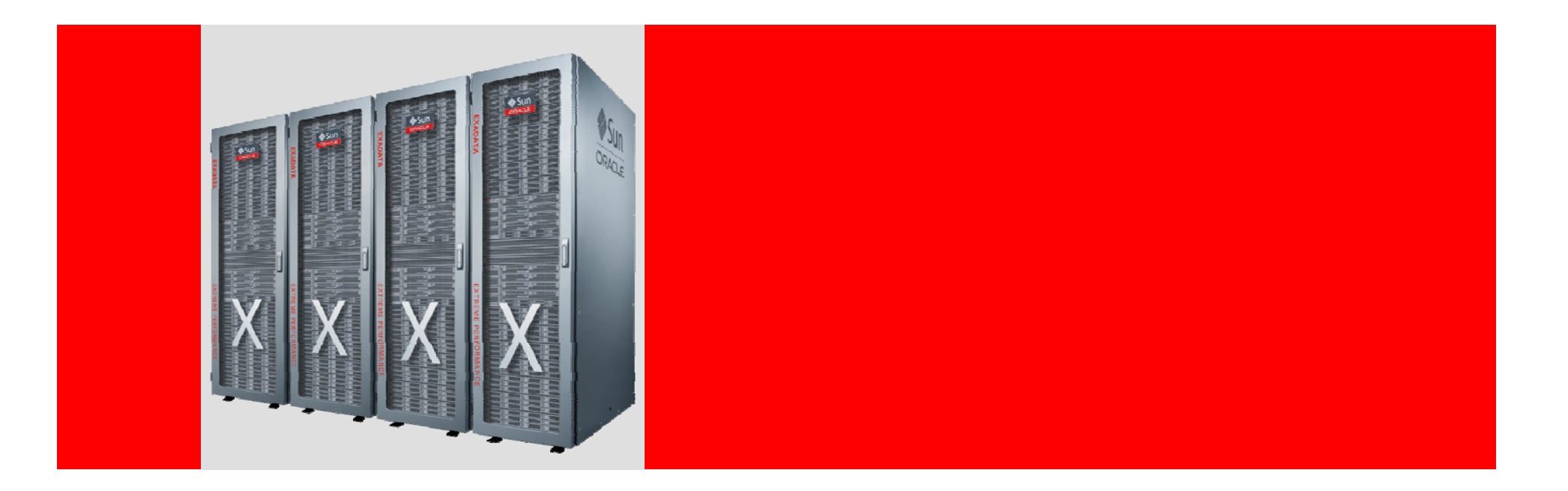

# ORACLE®

#### **Exadata MAA Best Practices Series Session 12: Exadata Patching & Upgrades**

Doug Utzig Exadata and MAA Best Practices

#### **Exadata MAA Best Practices Series**

- 1.E-Business Suite on Exadata
- 2.Siebel on Exadata
- 3. PeopleSoft on Exadata
- 4.Exadata and OLTP Applications
- 5. Using Resource Manager on Exadata
- 6. Migrating to Exadata
- 7.Using DBFS on Exadata
- 8. Exadata Monitoring
- 9. Exadata Backup & Recovery
- 10. Exadata MAA
- 11. Troubleshooting Exadata
- 12. Exadata Patching & Upgrades
- 13. Exadata Health Check

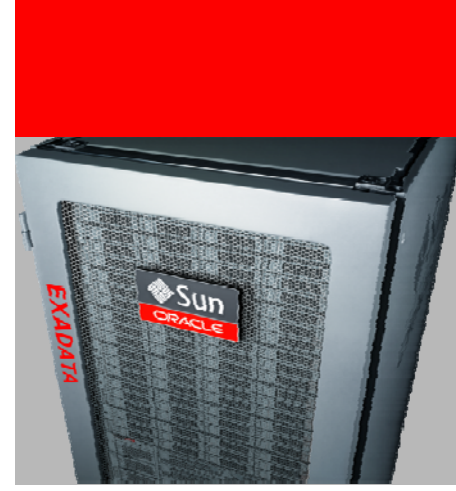

### **Assumptions and Terminology**

- MAA– Oracle Maximum Availability Architecture
- GI Grid Infrastructure
- RAC Oracle Real Application OEL **Clusters**
- ASM Oracle Automatic Stora ge Mana gement
- PSU Patch set update
- CPU Critical patch update
- BP Bundle Patch the contract of the contract of the contract of the contract of the contract of the contract of the contract of
- MOS My Oracle Support
- ULN Unbreakable Linux **Network**
- Oracle Enterprise Linux
- IB InfiniBand
- $\bullet$  OFED – OpenFabrics ge Management Enterprise Distribution

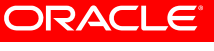

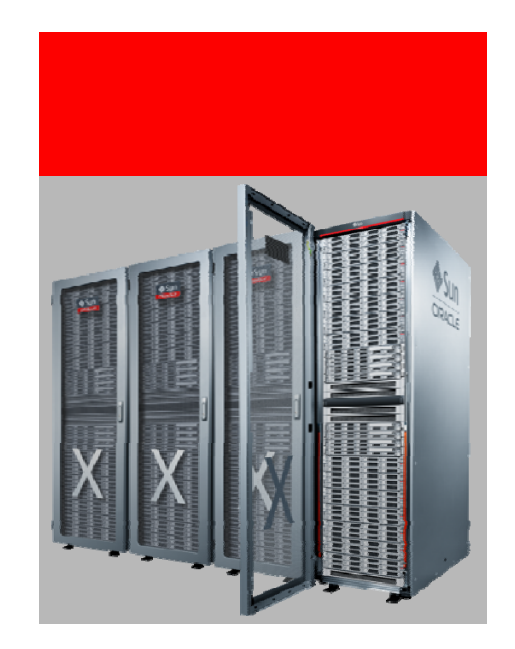

## Key Points

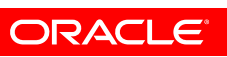

## **Exadata Patching & Upgrades**

- 1. Exadata has three la yers that require software maintenance
- 2. Develop plan to patch routinely
- 3. Evaluate patches in <sup>a</sup> proper test environment

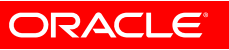

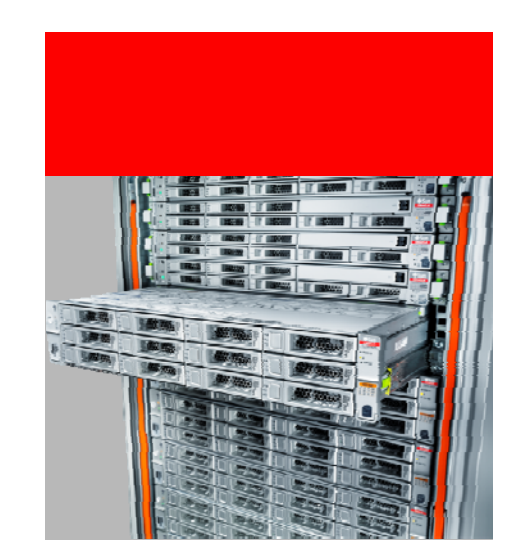

#### Key Point #1

Exadata has three layers that require software maintenance

Business valueAll necessary software to patch Exadata comes from Oracle

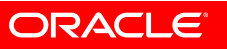

#### **Exadata ArchitectureReview**

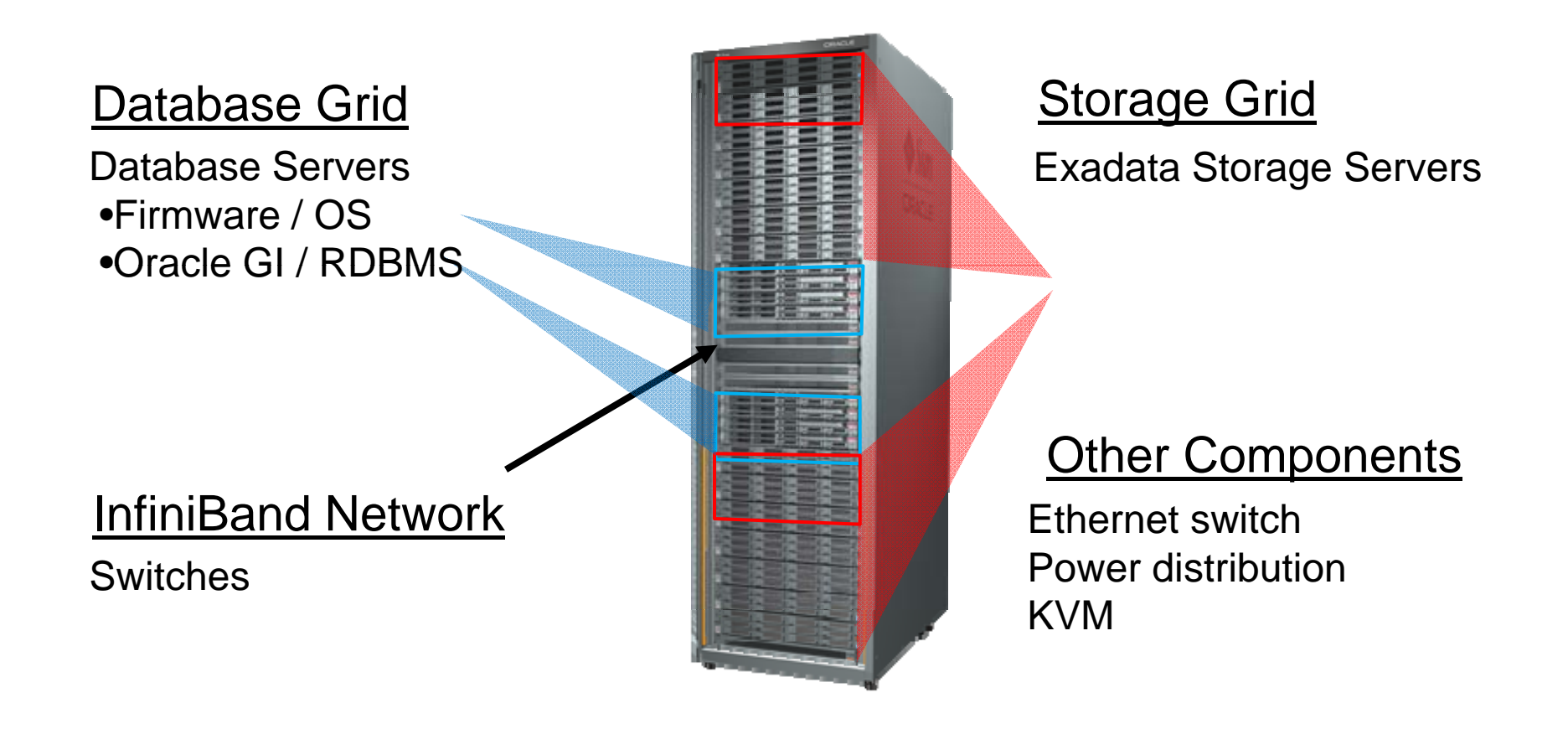

### **Exadata Storage Server Patching**

- Sin gle patch download
	- Install nothing but this patch
	- README and Support Note
- Convenience Pack for database servers
- patchmgr installed
	- Rolling
	- Non-rolling

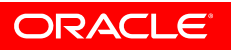

### **Exadata Database Server Patching**

**Oracle Database Server (RDBMS) and Grid Infrastructure and**

- Bundle patch (e.g. 11.2.0.1 DB\_BP8, GI\_BP4)
	- Installs on top of base release + patch set using OPatch
	- Cumulative
	- Includes recent PSU / CPU \_\_\_\_
	- OPatch installed
- Other patches
	- Recommended patches in 888828.1 (EBS R12 bundle patch)
	- One-offs allowed

## **Exadata Database Server Patching**

**Operating System (OEL) and Firmware**

- Customer maintained to allow flexibility
	- Any software from any source, however
		- DB software requirements must be met (888828.1)
		- Only shipped images/versions tested
- Convenience Pack (CP)
	- OFED, Firmware, OSW, configuration
	- Requires original kernel version for some updates (OFED)

## **Exadata Database Server Patching**

**Operating System (OEL) and Firmware Recommendation**

- Keep in step with CP
- Match InfiniBand OFED and HCA
- Do not automatically update database server OS kernel
	- Will break OFED compatibility
	- OFED 1.4.2-14 example kernel-**2.6.18-128.7.1.0.1**.el5.x86\_64 requires ofa-**2.6.18-128.7.1.0.1**.el5-1.4.2-14.x86\_64

## **InfiniBand Switch Patching**

- Supplied via M y Oracle Support
	- Only update via this patch
- Currently no dependency on other components
	- 888828.1 and patch READMEs will indicate dependencies

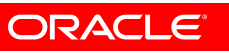

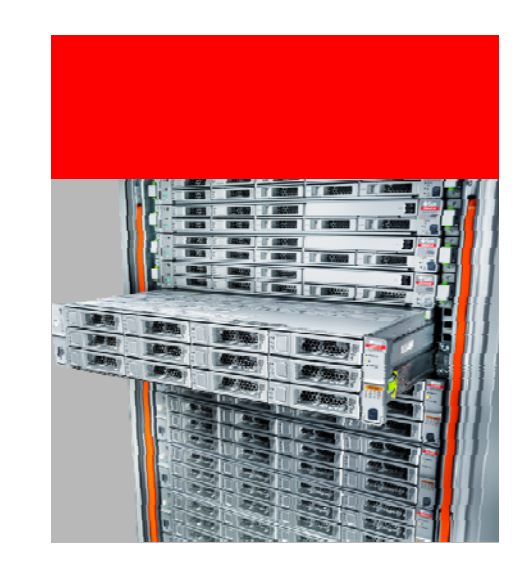

#### Key Point #2

Develop a plan to patch routinely

#### Business value You receive the benefit of fixes provided to all Exadata customers

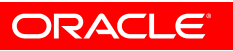

### **Deciding to Patch**

- Current version
	- Note 888828.1 (11.2), Note 835032.1 (11.1)
- Patch release frequency (subject to change without notice)
	- Storage every 3 months
	- Database BP
		- 11.2.0.2 monthly
		- 11.2.0.1 every 2 months
	- InfiniBand switch –– yearly

## **Deciding to Patch**

#### • Planning

- READMEs document fixed issues
- Support Note 888828.1 Exadata Critical Issues

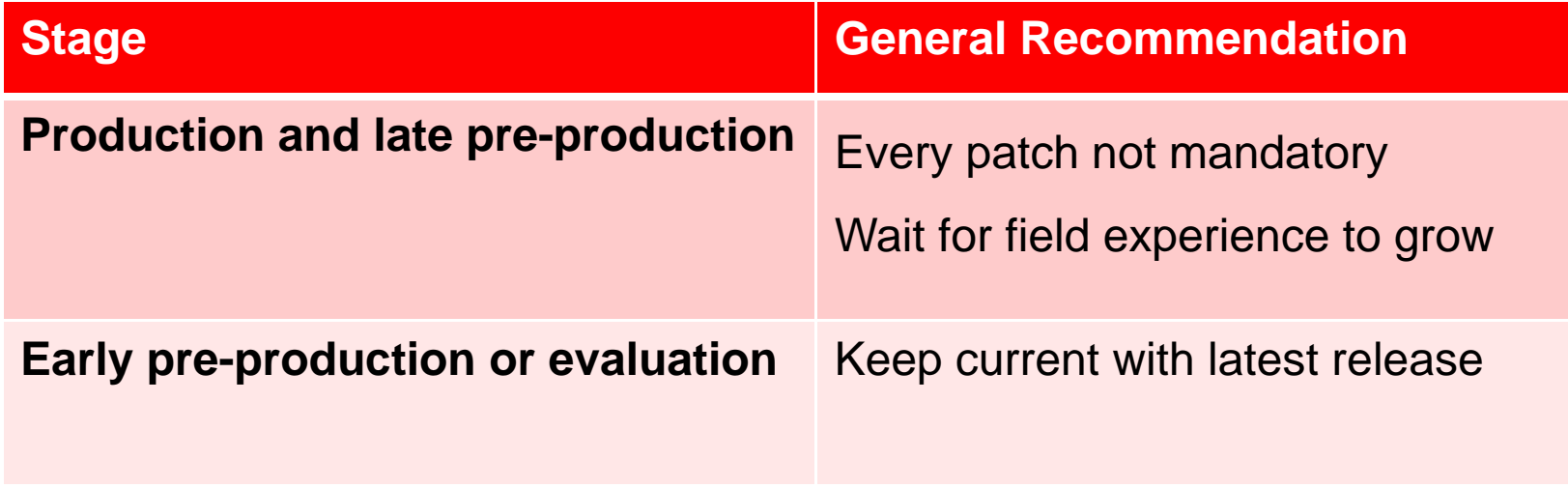

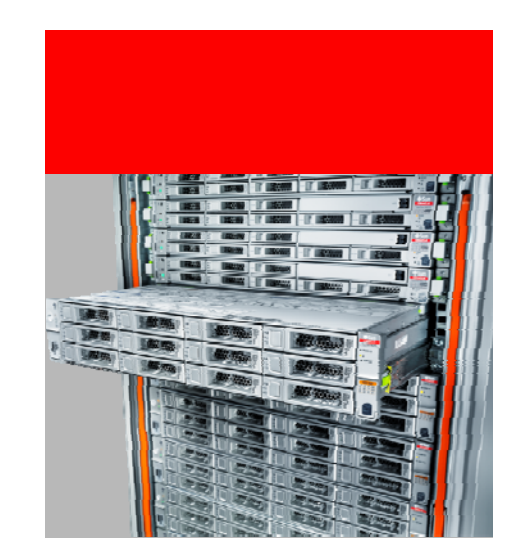

#### Key Point #3

Evaluate patches in a proper test environment

Business valueProper patch testing ensures predictable installation and stability

## **Patch Installation and Testing Guidelines**

- 1. Review patch documentation
	- •README and referenced Support Notes
- 2. Validate in test environment
	- •• Verify patch installation (HealthCheck Note 1070954.1)
	- •Verify functionality and performance
	- •Automate
	- •Define and test fallback plans
- 3. Apply in production environment
	- •• Data Guard Standby-First Patch Apply
	- •Monitor for regressions

Support Note 1262380.1 Support Note

#### **README Gems**

"This patch is RAC Rolling Installable"

"This patch is Data Guard Standby-First Installable"

"This will replace the dostep.sh file with a new file containing work around for the two bugs"

"9654983 DATABASE PSU 11.2.0.1.2 (INCLUDES CPUJUL2010) "

"Do not edit any log file or open them in writable mode."

"This will cause the patch application to fail and corrupt the Cell."

## **Test Environment**

- Ideal characteristics
	- Equivalent to production environment
		- Primary database
		- Standby database
		- Middle tier
	- Full data set w/ identical schema stats
	- Workload framework to mimic production

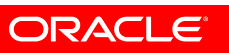

## **Test Environment**

• Not ideal, but still useful

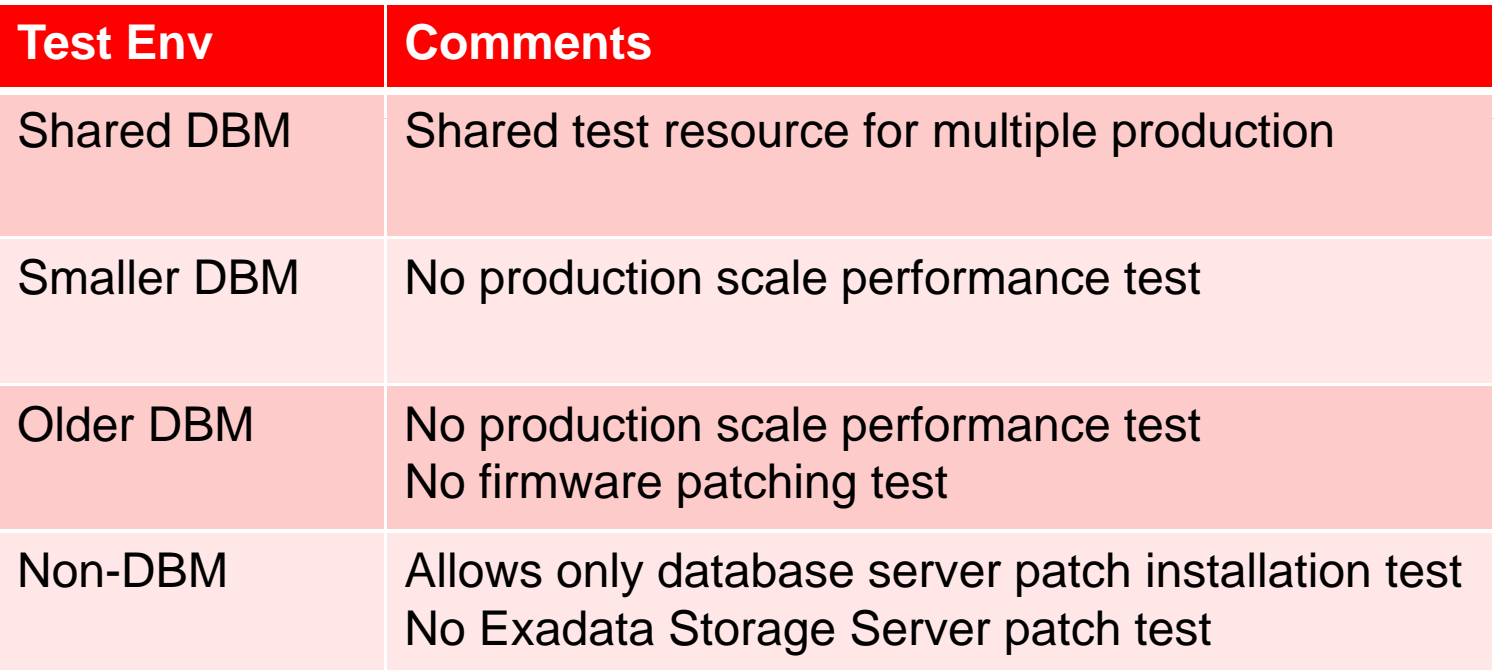

### **Patch Installation Methods**

- Exadata Stora ge Server software
	- Rolling patch apply
	- Non-rolling patch apply
- Database Server Oracle software
	- RAC Rolling Installable
	- OPatch Automation
	- Enterprise Manager Installable
	- Data Guard Standby-First Installable

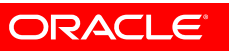

## **Cell Patch Installation**

• patchmgr installed (up to 2 hours per cell)

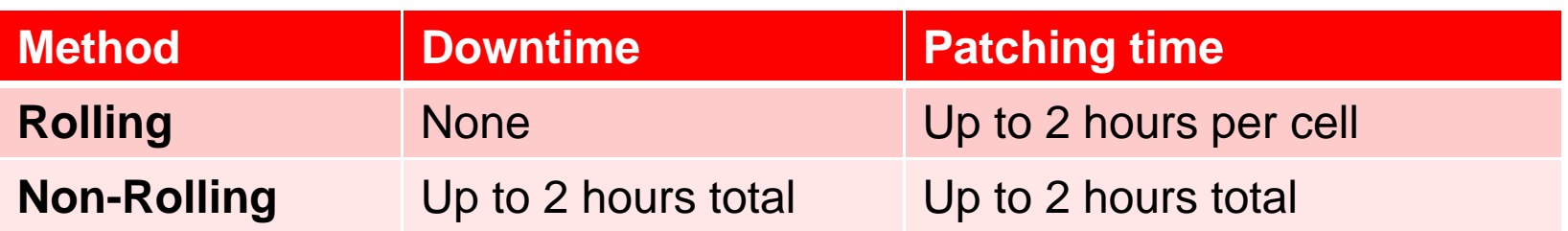

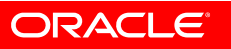

## **Non-Rolling Patch Apply**

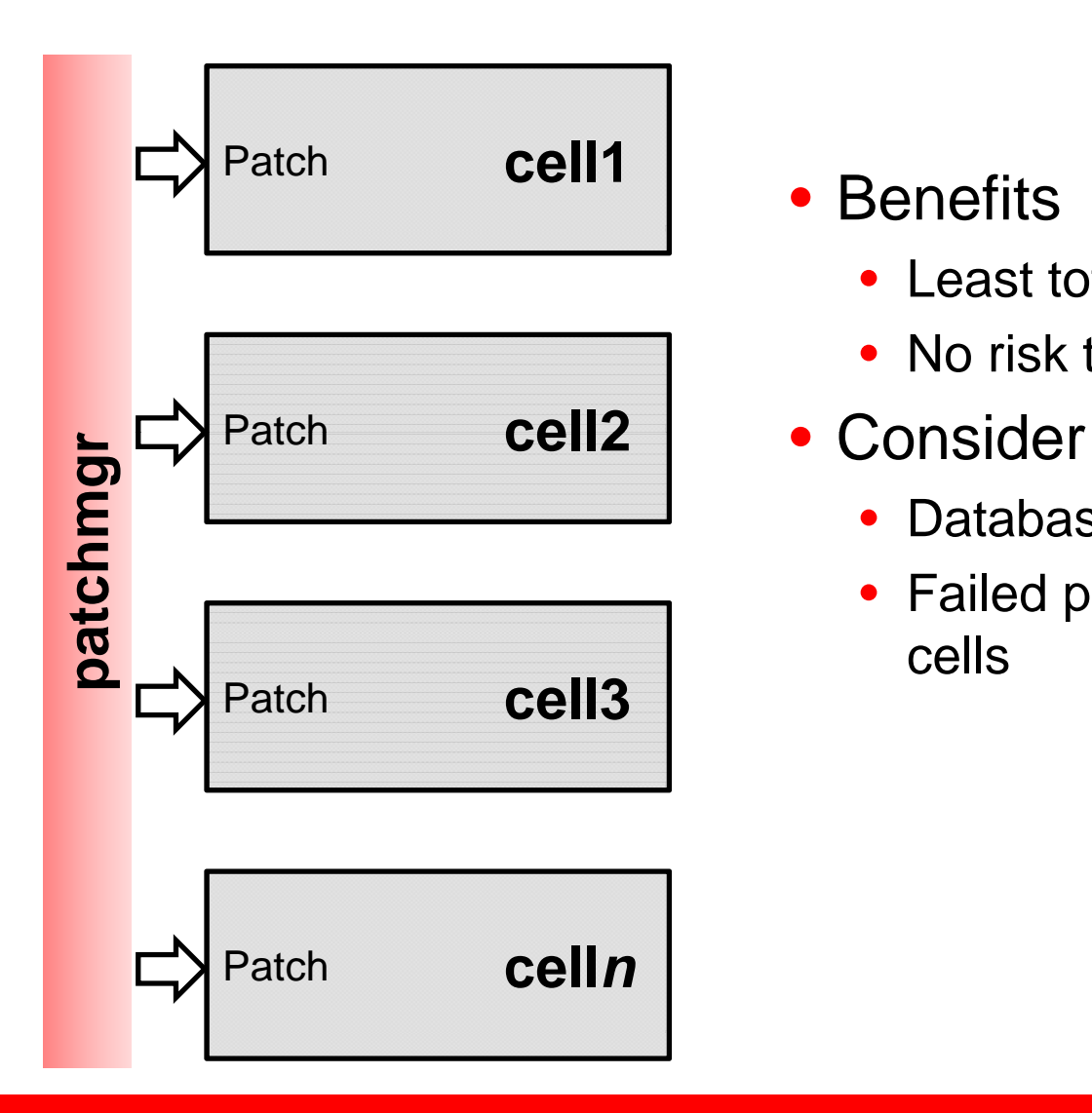

 $\bullet$ 

- Least total patching time
- No risk to single disk failure
- $\bullet$ 
	- Database outage
	- Failed patch install on multiple cells

# **Rolling Patch Apply**

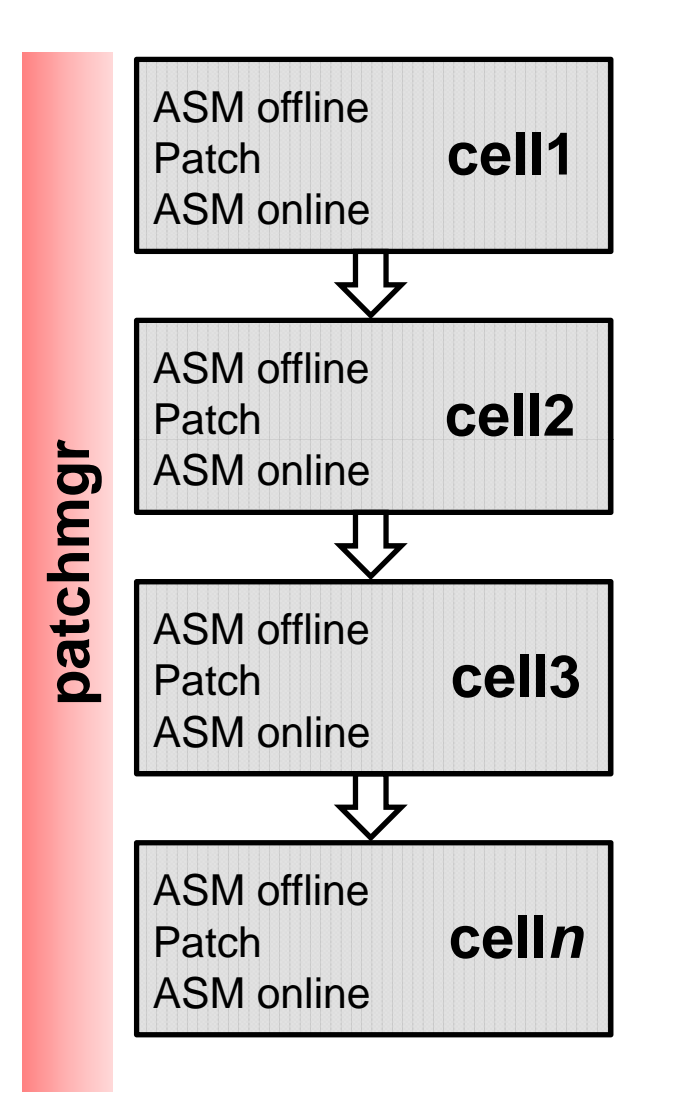

• Benefits

- No database downtime
- No extra free space required
- Consider
	- ASM high redundancy to reduce risk of disk failure
	- Up to 2 hours per cell
	- Requires
		- 11.2.0.2 or
		- 11.2.0.1 DB\_BP6 + GI\_BP4

#### **Database Bundle Patch Installation**

- OPatch installed
- Reduce downtime and risk
	- RAC Rolling
	- OPatch automation
	- Enterprise Manager
	- Data Guard Standby-First
- Automatic Workload Management
	- Configure services and connection failover

## **RAC Rolling Installable**

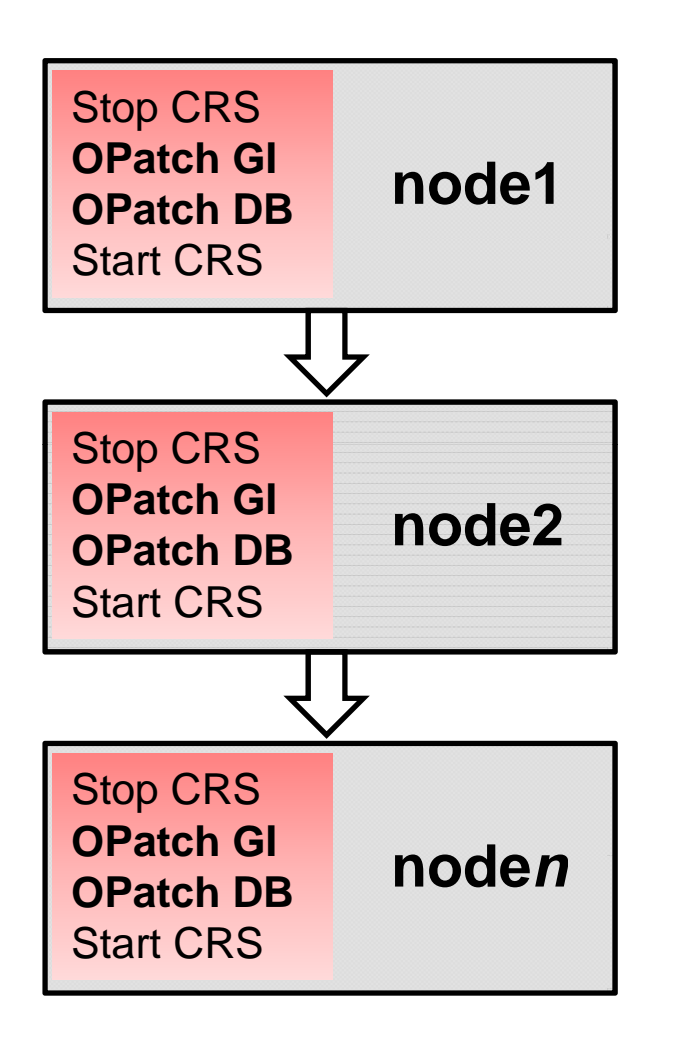

• Benefits

- No database-wide downtime
- Consider
	- All 11.2.0.2 BPs
	- 11.2.0.1
		- Starting with DB\_BP7, on top of DB\_BP5 or late r

## **OPatch Automation**

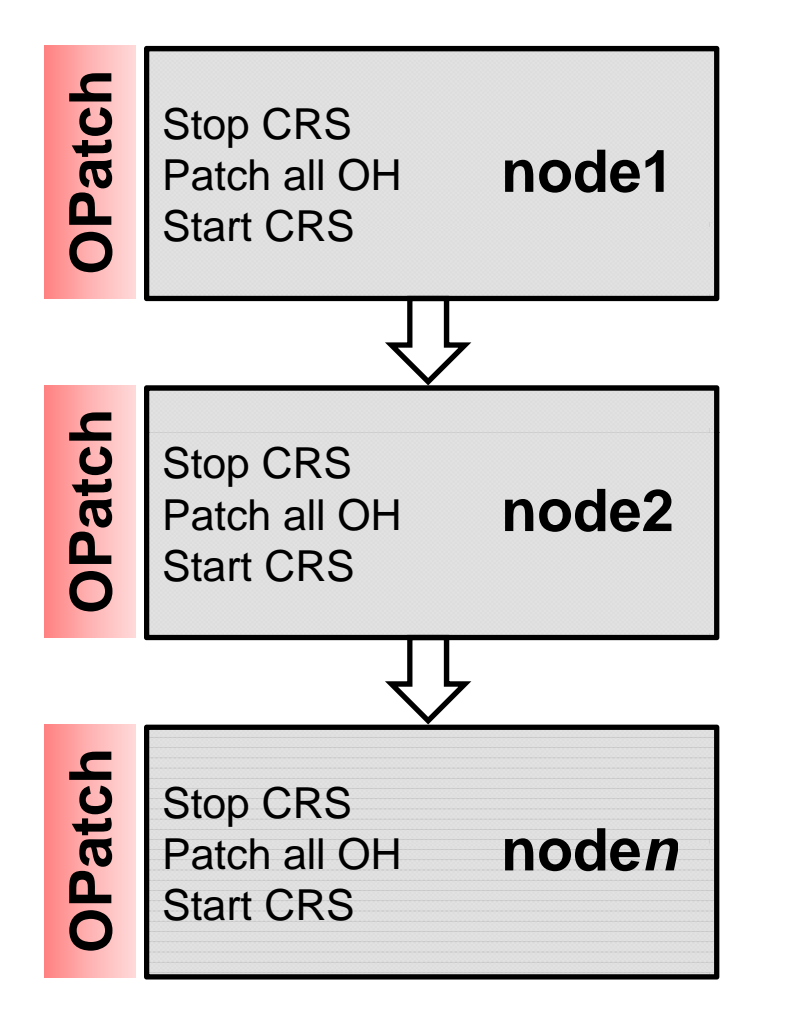

• Benefits

- No database-wide downtime
- Single command per node
- Consider
	- 11.2.0.2 BP2 or later

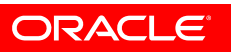

### **Enterprise Manager Installable**

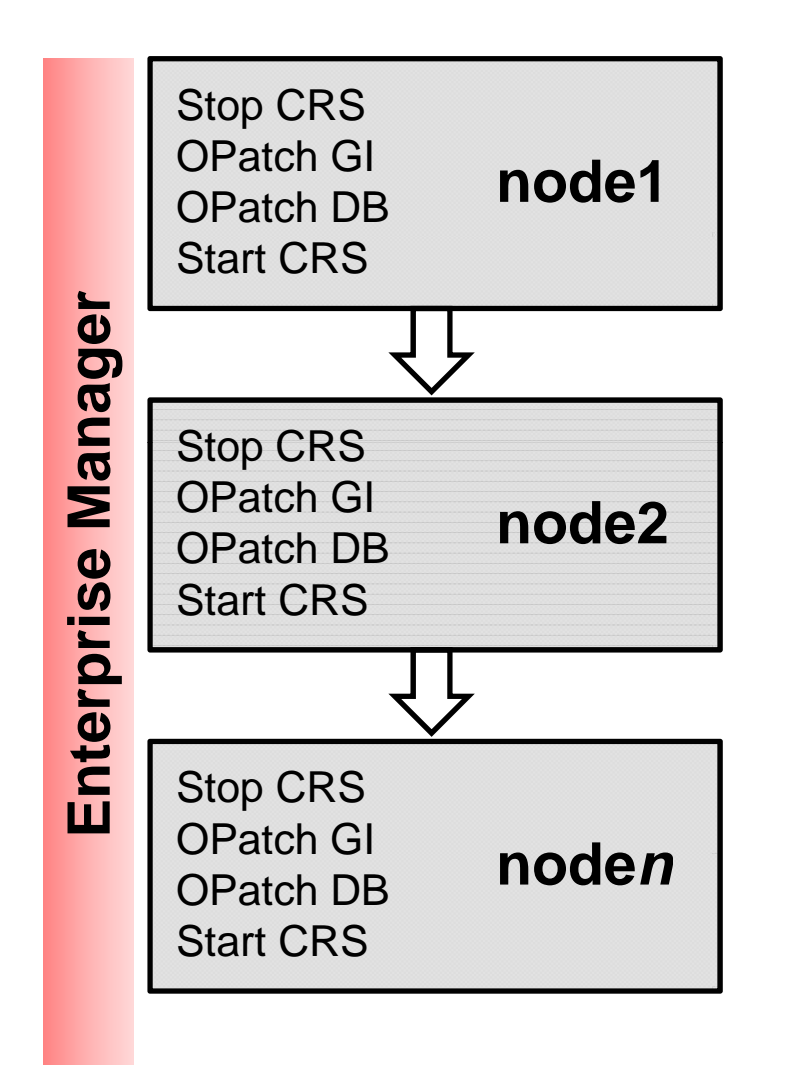

• Benefits

- No database-wide downtime
- EM managed using **<sup>n</sup>**Provisioning Pack
- Consider
	- Support Note 1265998.1

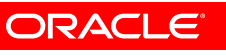

### **Data Guard Standby-First Installable**

- Data Guard Standb y-First Installable
	- Apply BP to standby and test before applying to primary
	- Support Note 1265700.1
- Snapshot standby and Real Application Testing
	- Evaluate patch on read write database and simulate production workload

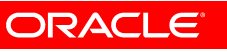

### **Patch Installation**

**Recommendations**

- Run Exadata Healthcheck after patching.
- Patch during low workload.
- Use ASM high redundancy.
- Configure Automatic Workload Management

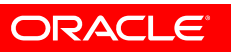

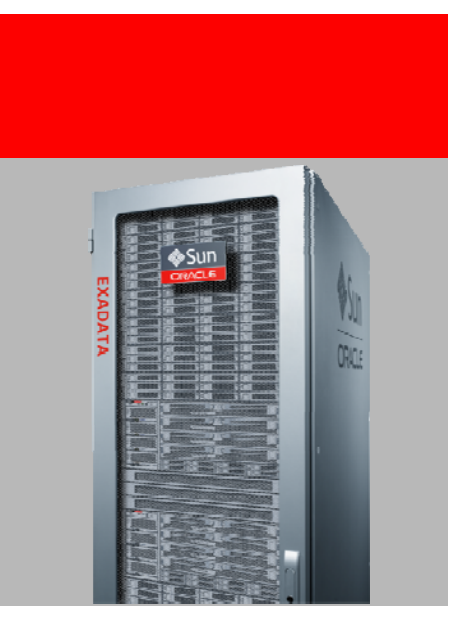

#### Key Points and Business Takeaways

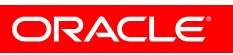

#### **Exadata Patching & Upgrades Key Points**

- 1. Exadata has three la yers that require software maintenance
- 2. Develop plan to patch routinely
- 3. Evaluate patches in <sup>a</sup> proper test environment

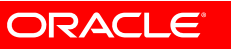

# **Exadata Patching & Upgrades**

**Business Takeaways**

- #1: All necessar y software to patch Exadata comes from **Oracle**
- #2: You receive the benefit of fixes provided to all Exadata customers
- #3: Proper patch testing ensures predictable installation and stability

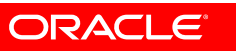

# **Exadata Patching & Upgrades**

**Resources and References and**

- Latest Exadata software (Note 888828.1)
- Exadata Testing and Patching Practices (Note 1262380.1)
- Exadata Healthcheck (Note 1070954.1)
- Data Guard Standby-First Patch Apply (Note 1265700.1)
- Enterprise Manager Patch Apply (Note 1265998.1)
- Patch READMEs

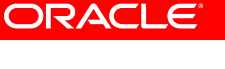

#### **Best Practices**

#### **Additional Resources sponsored by MAA and X X-Team**

- MAA and Exadata OTN website contains best practices and different architectural solutions
	- MAA OTN website: http://www.oracle.com/technetwork/database/features/availability/maa-090890.html
	- Sun Oracle Database Machine and Exadata OTN websitehttp://www.oracle.com/technetwork/database/exadata/index-089737.html
- Openworld presentations
	- **httpp p ://openworld.vportal.net**

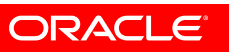

### **Sponsors**

#### **Exadata MAA Team and X Team**

- Operational and Configuration best practices
	- Optimized and integrated for Exadata
	- Generic practices for other platforms
	- Examples: Migration, Backup/Recovery, Monitoring, Troubleshooting, Patching, MAA, Consolidation, Active Data Guard, Cloning/Reporting, Application Failover
- Applications MAA and Scalability
	- Optimized and integrated for Exadata and Exalogic
	- Examples: E-Business Suite, Siebel, Peoplesoft, Fusion **Middleware**
- Exadata Strategic Reference Program

# **Hardware and Software Engineered to Work Together**

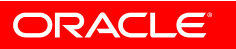